## **BOSTON**<br>UNIVERSITY

#### **Setting Up a Substitute to Approve Worklist Items–Quick Reference Guide**

The worklist serves as the central entry point for the processing of Human Capital Management (HCM), Finance (FI) and Shopping cart (SRM) related tasks that need approval. Managers can setup an employee as a substitute to approve tasks in their absence either for a limited period of time or on a more permanent basis to fill in for them during an unexpected absence. Please note that the substitute only has access to worklist items a day after they have been setup as a substitute.

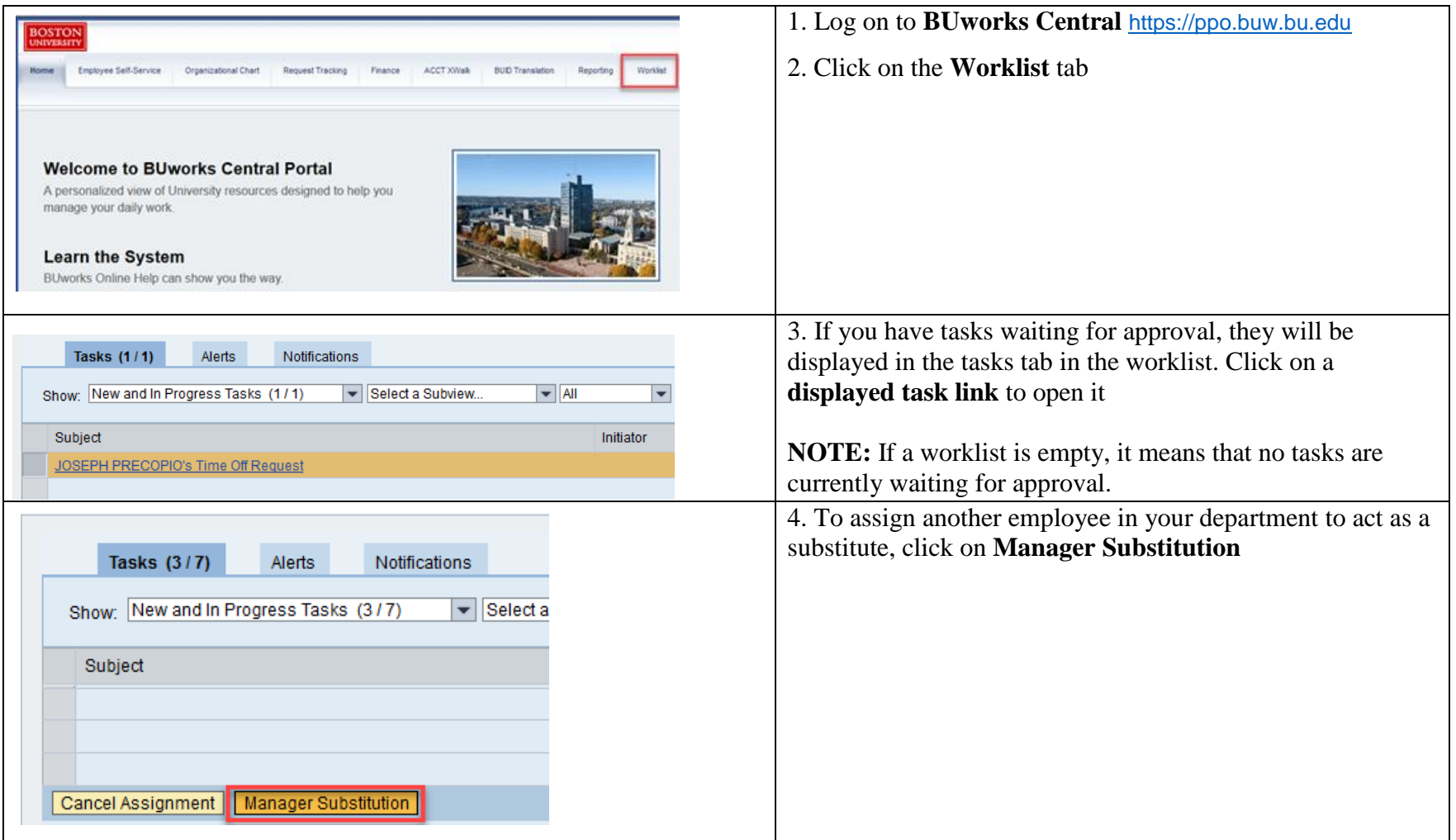

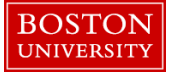

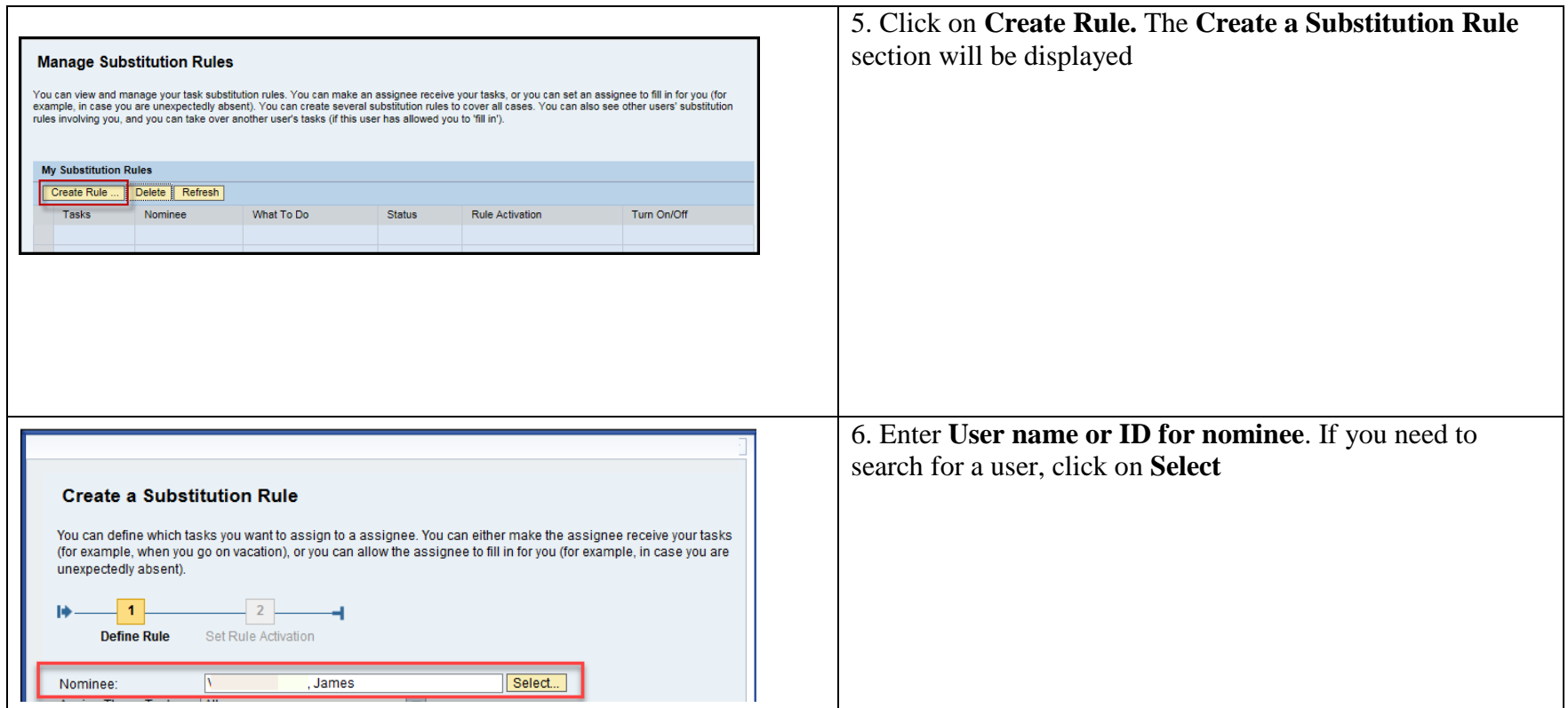

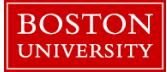

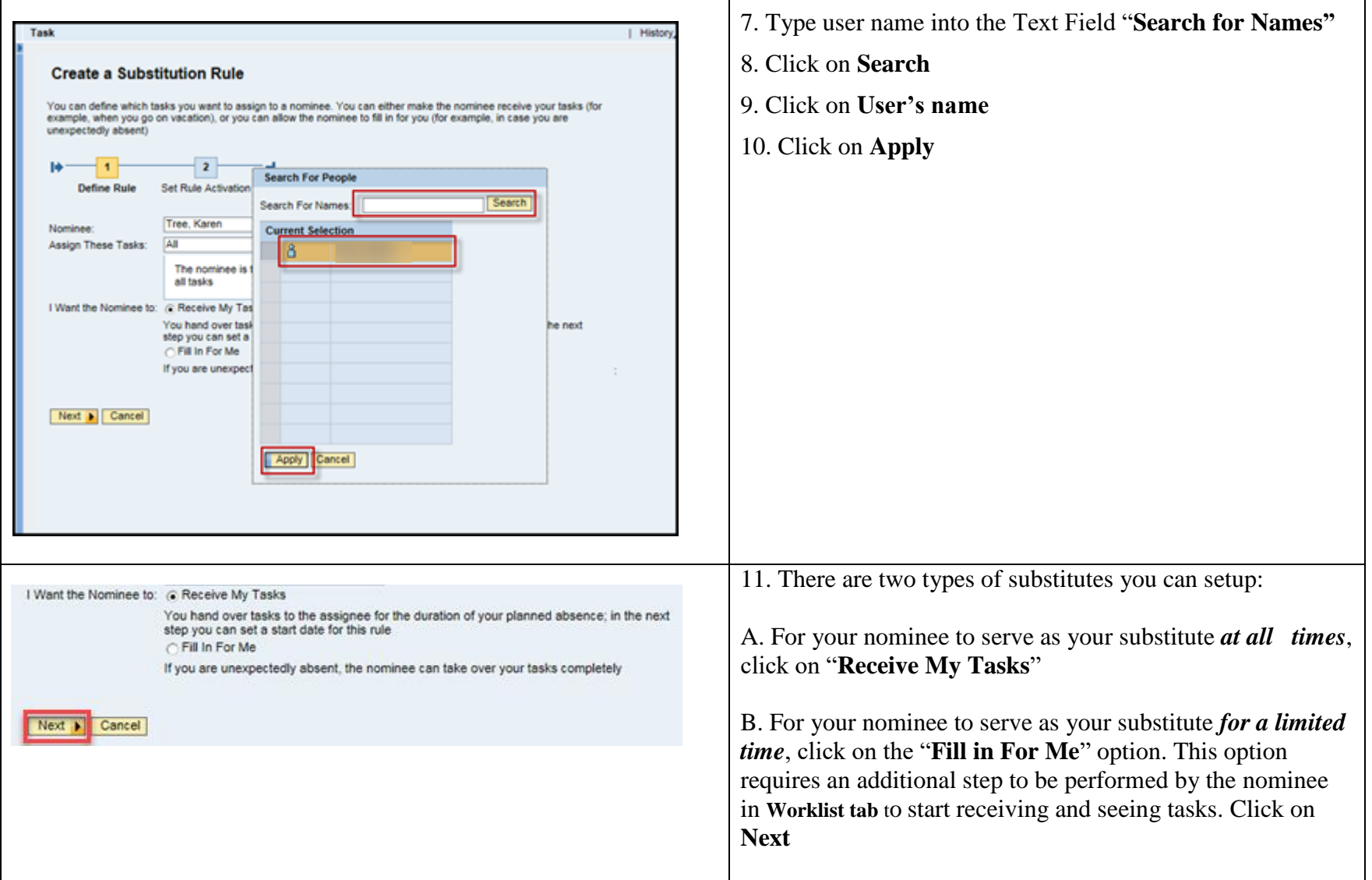

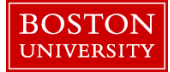

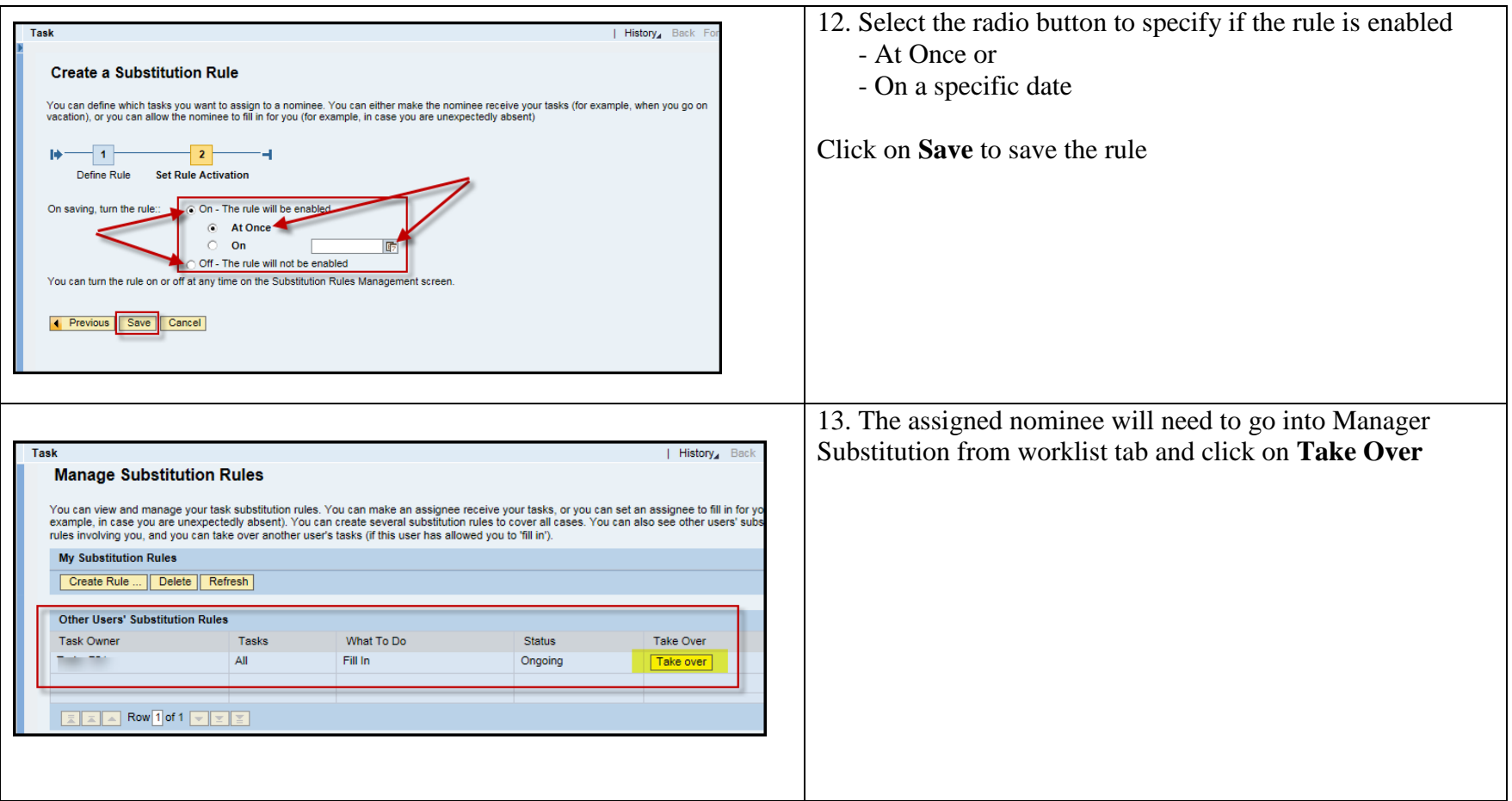

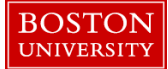

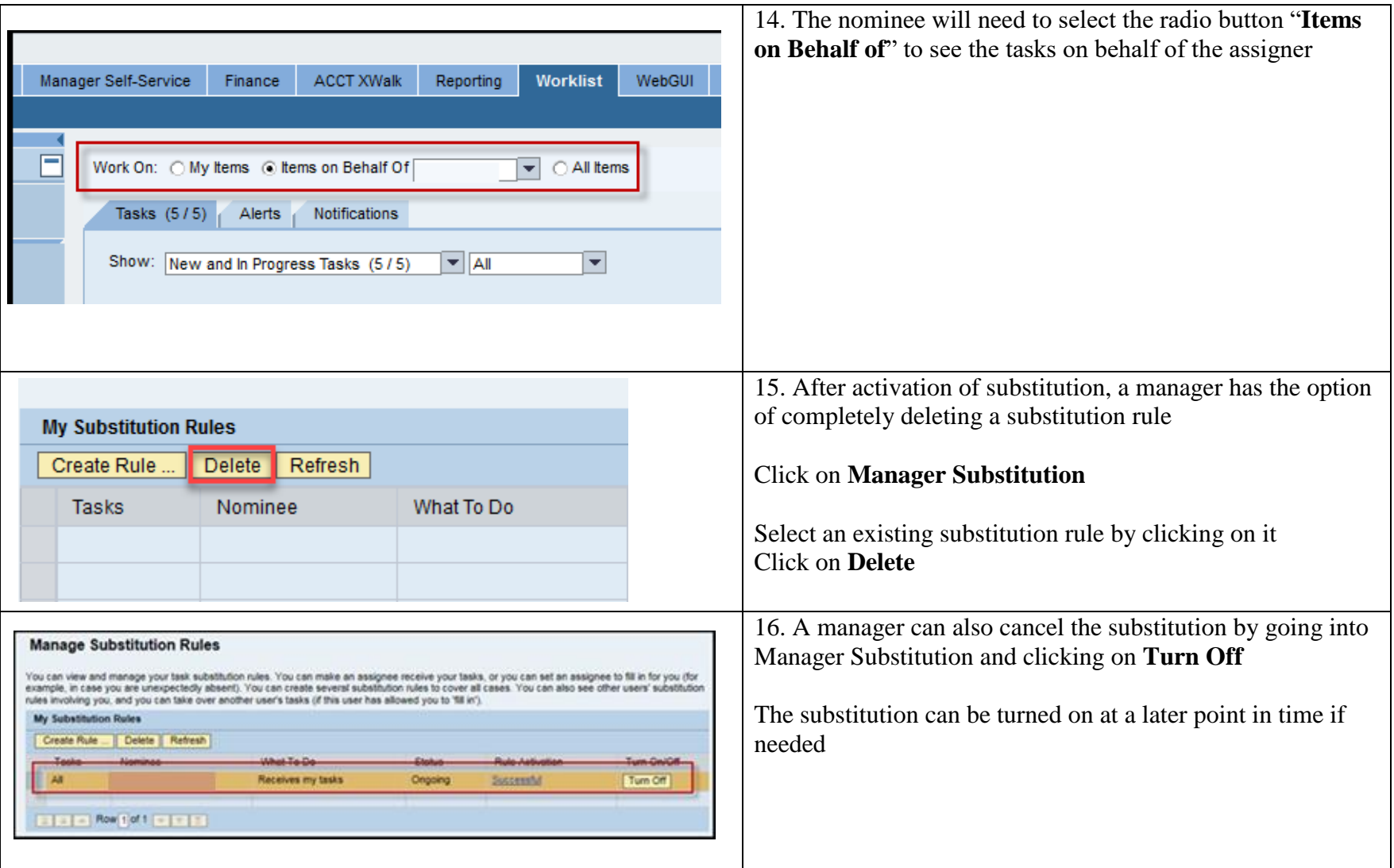